# Package 'pathprint'

October 16, 2017

Type Package

Title Pathway fingerprinting for analysis of gene expression arrays

Description Algorithms to convert a gene expression array provided as an expression table or a GEO reference to a 'pathway fingerprint', a vector of discrete ternary scores representing high (1), low(-1) or insignificant (0) expression in a suite of pathways.

Author Gabriel Altschuler

Maintainer Sokratis Kariotis <s.kariotis@sheffield.ac.uk>

Version 1.4.0

Depends  $R$  ( $> = 3.4$ )

Suggests ALL, GEOquery, pathprintGEOData, SummarizedExperiment

Imports stats, utils

Encoding UTF-8

biocViews Transcription, GeneExpression, KEGG, Reactome

License GPL

RoxygenNote 6.0.1

NeedsCompilation no

# R topics documented:

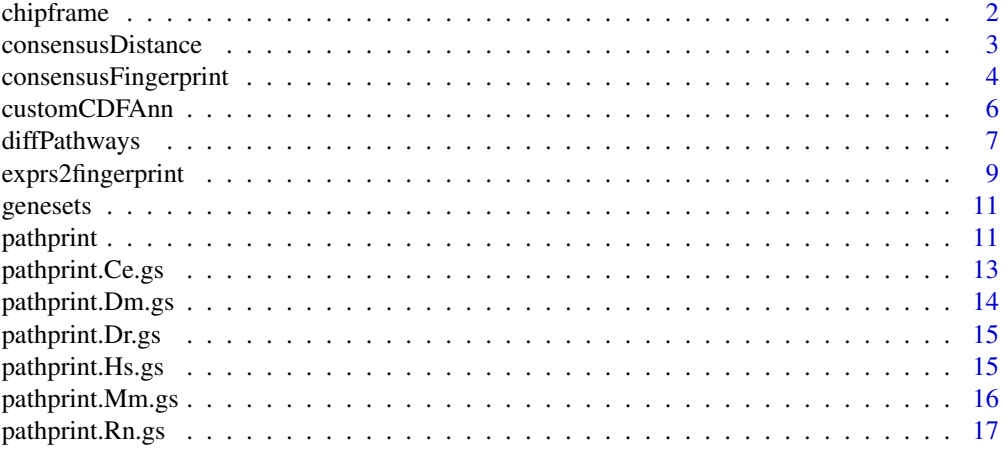

#### <span id="page-1-0"></span>2 chipframe chipframe chipframe chipframe chipframe chipframe chipframe chipframe chipframe chipframe chipframe chipframe chipframe chipframe chipframe chipframe chipframe chipframe chipframe chipframe chipframe chipframe

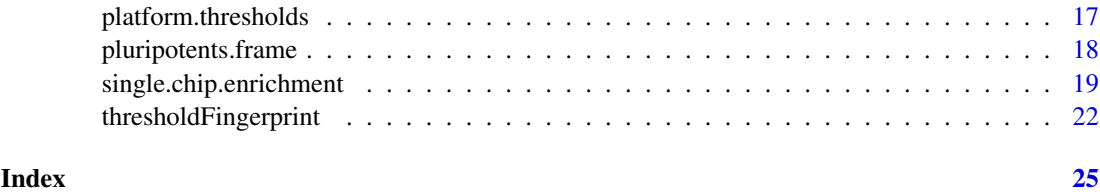

<span id="page-1-1"></span>chipframe *Probe to Entrez Gene ID mappings*

# Description

Probe to Entrez Gene ID mappings for platforms covered by the pathway fingerprint

# Usage

chipframe

# Format

List with an entry for each GEO ID covered by pathprint (31 elements), each containing a list

ann dataframe containing array probe to Entrez Gene ID mappings

title character, array name

# Details

The platform IDs correspond to GEO references <http://www.ncbi.nlm.nih.gov/geo/>

# Source

Annotations obtained from the AILUN server <http://ailun.stanford.edu/>

## References

Chen R., Li L., and Butte AJ (2007) AILUN: Reannotating Gene Expression Data Automatically, *Nature Methods*, 4(11), 879

# See Also

[customCDFAnn](#page-5-1)

```
data(chipframe)
names(chipframe)
chipframe$GPL570$title
head(chipframe$GPL570$ann)
```
<span id="page-2-1"></span><span id="page-2-0"></span>consensusDistance *Calculate a distribution of distances from a consensus fingerprint*

# Description

Calculates the distance from a consensus for a series of pathway fingerprints, accounting only for significantly high or low (-1 or 1) pathways in the consensus

#### Usage

```
consensusDistance(consensus, fingerprintframe)
```
## Arguments

consensus consensus fingerprint fingerprintframe

dataframe of sample fingerprints from which the distance will be calculated

#### Details

The consensus fingerprint can be calculated using [consensusFingerprint](#page-3-1) or alternatively can be a single fingerprint vector

# Value

A dataframe with rows corresponding to each sample contained in the fingerprintframe with the following columns

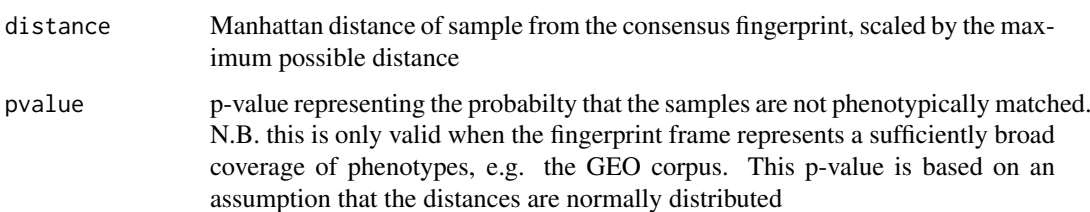

#### Author(s)

Gabriel Altschuler

# References

Altschuler, G. M., O. Hofmann, I. Kalatskaya, R. Payne, S. J. Ho Sui, U. Saxena, A. V. Krivtsov, S. A. Armstrong, T. Cai, L. Stein and W. A. Hide (2013). "Pathprinting: An integrative approach to understand the functional basis of disease." Genome Med 5(7): 68.

# See Also

[consensusFingerprint](#page-3-1)

## Examples

```
require(pathprintGEOData)
library(SummarizedExperiment)
# load the data
data(compressed_result)
ds = c("chipframe", "genesets",
  "pathprint.Hs.gs","platform.thresholds", "pluripotents.frame")
data(list = ds)# extract GEO.fingerprint.matrix and GEO.metadata.matrix
GEO.fingerprint.matrix = assays(result)$fingerprint
GEO.metadata.matrix = colData(result)
# search for pluripotent arrays
# create consensus fingerprint for pluripotent samples
pluripotent.consensus<-consensusFingerprint(
GEO.fingerprint.matrix[,pluripotents.frame$GSM], threshold=0.9)
# calculate distance from the pluripotent consensus
geo.pluripotentDistance<-consensusDistance(
pluripotent.consensus, GEO.fingerprint.matrix)
# plot histograms
par(mfcol = c(2,1), mar = c(0, 4, 4, 2))geo.pluripotentDistance.hist<-hist(geo.pluripotentDistance[,"distance"],
nclass = 50, xlim = c(0,1), main = "Distance from pluripotent consensus")
par(max = c(7, 4, 4, 2))hist(geo.pluripotentDistance[pluripotents.frame$GSM, "distance"],
breaks = geo.pluripotentDistance.hist$breaks, xlim = c(0,1),
main = "", xlab = "above: all GEO, below: curated pluripotent samples")
```
<span id="page-3-1"></span>consensusFingerprint *Construct a consensus fingerprint*

#### Description

Produces a pathway fingerprint that represents the consensus of a series of pathway fingerprints, according to a user-defined threshold

#### Usage

consensusFingerprint(fingerprintframe, threshold)

# Arguments

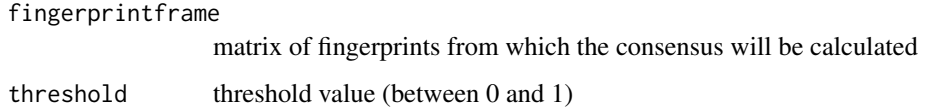

<span id="page-3-0"></span>

#### <span id="page-4-0"></span>consensusFingerprint 5

#### Details

For each pathway the mean fingerprint score, m, is calculated, and the consensus defined as  $+1$  if  $m >$  threshold -1 if m < threshold 0 otherwise

# Value

Vector of consensus pathway fingerprint scores with names corresponding to pathways

# Author(s)

Gabriel Altschuler

#### References

Altschuler, G. M., O. Hofmann, I. Kalatskaya, R. Payne, S. J. Ho Sui, U. Saxena, A. V. Krivtsov, S. A. Armstrong, T. Cai, L. Stein and W. A. Hide (2013). "Pathprinting: An integrative approach to understand the functional basis of disease." Genome Med 5(7): 68.

#### See Also

[consensusDistance](#page-2-1)

```
require(pathprintGEOData)
library(SummarizedExperiment)
```

```
# load the data
data(compressed_result)
```

```
ds = c("chipframe", "genesets","pathprint.Hs.gs",
  "platform.thresholds","pluripotents.frame")
data(list = ds)
```

```
# extract GEO.fingerprint.matrix and GEO.metadata.matrix
GEO.fingerprint.matrix = assays(result)$fingerprint
GEO.metadata.matrix = colData(result)
# search for pluripotent arrays
# load fingerprint matrix and pluripotent reference
```

```
# create consensus fingerprint
pluripotent.consensus<-consensusFingerprint(
GEO.fingerprint.matrix[,pluripotents.frame$GSM], threshold=0.9)
```

```
# calculate distance from the pluripotent consensus
geo.pluripotentDistance<-consensusDistance(pluripotent.consensus,
GEO.fingerprint.matrix)
```

```
# plot histograms
par(mfcol = c(2,1), mar = c(0, 4, 4, 2))geo.pluripotentDistance.hist<-hist(geo.pluripotentDistance[,"distance"],
nclass = 50, xlim = c(0,1), main = "Distance from pluripotent consensus")
par(max = c(7, 4, 4, 2))
```

```
hist(geo.pluripotentDistance[pluripotents.frame$GSM, "distance"],
breaks = geo.pluripotentDistance.hist$breaks, xlim = c(0,1),
main = "", xlab = "above: all GEO, below: curated pluripotent samples")
# annotate top 100 matches not in original seed with metadata
geo.pluripotentDistance.noSeed<-geo.pluripotentDistance[
!(rownames(geo.pluripotentDistance) %in% pluripotents.frame$GSM),
]
top.noSeed.meta<-GEO.metadata.matrix[
match(head(rownames(geo.pluripotentDistance.noSeed), 1000),
GEO.metadata.matrix$GSM),
]
# head(top.noSeed.meta[,c("GSM", "GPL", "Source")],10)
```
<span id="page-5-1"></span>customCDFAnn *Map probes to Entrez Gene IDs*

# Description

Annotates an expression array with entrez gene IDs, averaging to resolve redundancies

#### Usage

customCDFAnn(data, ann)

#### Arguments

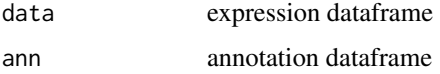

#### Details

Maps array probes to a unique list of Entrez Gene IDs. Rhe mean expression value is used for mutiple probes mapping to the same gene.

# Value

Returns a dataframe with a column for each column of the input data and rownames as unique entrez IDs.

# Author(s)

Gabriel Altschuler

# References

Altschuler, G. M., O. Hofmann, I. Kalatskaya, R. Payne, S. J. Ho Sui, U. Saxena, A. V. Krivtsov, S. A. Armstrong, T. Cai, L. Stein and W. A. Hide (2013). "Pathprinting: An integrative approach to understand the functional basis of disease." Genome Med 5(7): 68.

# <span id="page-6-0"></span>diffPathways 7

#### See Also

[chipframe](#page-1-1), [single.chip.enrichment](#page-18-1)

#### Examples

require(pathprintGEOData)

```
# load ALL dataset
require(ALL)
data(ALL)
annotation(ALL)
library(SummarizedExperiment)
# load the data
data(compressed_result)
ds = c("chipframe", "genesets","pathprint.Hs.gs",
  "platform.thresholds","pluripotents.frame")
data(list = ds)# extract GEO.fingerprint.matrix and GEO.metadata.matrix
GEO.fingerprint.matrix = assays(result)$fingerprint
GEO.metadata.matrix = colData(result)
# The chip used was the Affymetrix Human Genome U95 Version 2 Array
# The correspending GEO ID is GPL8300
# Extract portion of the expression matrix
ALL.exprs<-exprs(ALL)
ALL.exprs.sub<-ALL.exprs[,1:5]
# Annotate with Entrez Gene IDs,
ALL.exprs.sub.entrez<-customCDFAnn(ALL.exprs.sub, chipframe$GPL8300$ann)
head(ALL.exprs.sub.entrez)
```
diffPathways *Detect differentially activated pathways between fingerprints*

#### Description

A function to return pathways consistently differentially expressed between two groups of pathway fingerprints

## Usage

```
diffPathways(fingerprints, fac, threshold)
```
# Arguments

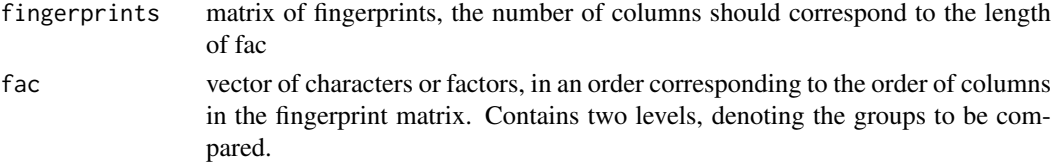

<span id="page-7-0"></span>threshold numeric, between 0 and 2 - the threshold at which to assign an average difference in pathway usage.

# Details

The vector of factors must contain only two levels (or two unique values for a character vector).

#### Value

Returns a list of the rownames (i.e. pathways for the pathway fingerprint) corresponding to the rows for which the difference in the means between the two groups is greater than the threshold value. For a ternary fingerprint (-1,0,1), setting the threshold between 0.5 and 1 ensures that rownames are selected that differ across the majority of the arrays in the two groups. with values closer to 1 representing higher stringency. This can break down and allow false positives in the case where one group contains a significant but minority number of +1 and the other -1s.

#### Author(s)

Gabriel Altschuler

### References

Altschuler, G. M., O. Hofmann, I. Kalatskaya, R. Payne, S. J. Ho Sui, U. Saxena, A. V. Krivtsov, S. A. Armstrong, T. Cai, L. Stein and W. A. Hide (2013). "Pathprinting: An integrative approach to understand the functional basis of disease." Genome Med 5(7): 68.

# See Also

[exprs2fingerprint](#page-8-1), [consensusDistance](#page-2-1), [consensusFingerprint](#page-3-1)

#### Examples

require(pathprintGEOData)

# Use ALL dataset as an example

require(ALL) data(ALL) annotation(ALL) library(SummarizedExperiment)

# load the data data(compressed\_result)

```
ds = c("chipframe", "genesets","pathprint.Hs.gs",
  "platform.thresholds","pluripotents.frame")
data(list = ds)
```

```
# extract GEO.fingerprint.matrix and GEO.metadata.matrix
GEO.fingerprint.matrix = assays(result)$fingerprint
GEO.metadata.matrix = colData(result)
```
# The chip used was the Affymetrix Human Genome U95 Version 2 Array # The correspending GEO ID is GPL8300

# Analyze patients with ALL1/AF4 and BCR/ABL translocations

### <span id="page-8-0"></span>exprs2fingerprint 9

```
ALL.eset <- ALL[, ALL$mol.biol %in% c("BCR/ABL", "ALL1/AF4")]
ALL.exprs<-exprs(ALL.eset)
patient.type<-as.character(ALL$mol.biol[
ALL$mol.biol %in% c("BCR/ABL", "ALL1/AF4")])
# Process fingerprints
ALL.fingerprint<-exprs2fingerprint(exprs = ALL.exprs,
platform = "GPL8300",
species = "human",
progressBar = TRUE
)
color.map <- function(mol.biol) {
if (mol.biol=="ALL1/AF4") "#00FF00" else "#FF00FF"
}
patientcolors <- sapply(ALL$mol.biol[
ALL$mol.biol %in% c("BCR/ABL", "ALL1/AF4")],
function(x){
if (x == "ALL1/AF4") "#00FF00" else "#FF00FF"
})
# define differentially activated pathways between the two groups
signif.pathways<-diffPathways(ALL.fingerprint,
fac = patient.type,
threshold = 0.6)
# draw heatmap
heatmap(ALL.fingerprint[signif.pathways,],
ColSideColors = patientcolors,
col = c("blue", "white", "red"),scale = "none", mar = c(10, 20),
cexRow = 0.75title(sub = "Pathways differentially activated in patients
with ALL1/AF4 (green) and BCR/ABL(purple) translocations",
      cex.sub = 0.75)
```
<span id="page-8-1"></span>exprs2fingerprint *Create a pathway fingerprint from a gene expression table.*

#### Description

The function converts the gene expression values to a ternary matrix of pathway expression values, (-1,0,1) corresponding to (low, background, high). This is based on applying a pre-calculated threshold to pathway enrichment scores.

# Usage

```
exprs2fingerprint(exprs, platform, species, progressBar = TRUE)
```
## Arguments

exprs matrix containing a probe expression table, can be one or more columns

<span id="page-9-0"></span>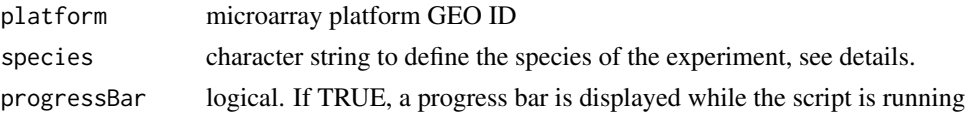

# Details

exprs should be a matrix or dataframe of the expression values, with rownames containing probe names and colnames the experiment IDs. Platforms should be of the type listed in GEO (e.g. "GPL570"). Species can be full latin names

"Homo sapiens", "Mus musculus", "Rattus norvegicus", "Danio rerio", "Drosophila melanogaster", "Caenorhabditis elegans".

or corresponding common-use names

"human", "mouse", "rat", "zebrafish", "drosophila", "C.elegans".

The array is first annotated with Entrez Gene IDs using annotations contained in [chipframe](#page-1-1). Pathway expression scores are calculated by the mean-squared rank of the gene expression and normalized against the appropriate distribution for the given platform in the GEO corpus. There is a progressBar to track the script, can be set to FALSE for (possibly) marginally faster running

#### Value

Returns a dataframe containing the pathway fingerprint for each of column in the expression table. Rownames correspond to pathways and colnames to the experiment IDs.

#### Author(s)

Gabriel Altschuler

#### References

Altschuler, G. M., O. Hofmann, I. Kalatskaya, R. Payne, S. J. Ho Sui, U. Saxena, A. V. Krivtsov, S. A. Armstrong, T. Cai, L. Stein and W. A. Hide (2013). "Pathprinting: An integrative approach to understand the functional basis of disease." Genome Med 5(7): 68.

## See Also

[consensusFingerprint](#page-3-1), [single.chip.enrichment](#page-18-1), [customCDFAnn](#page-5-1), [thresholdFingerprint](#page-21-1)

## Examples

require(pathprintGEOData)

```
# Use ALL dataset as an example
require(ALL)
data(ALL)
annotation(ALL)
library(SummarizedExperiment)
```

```
# load the data
data(compressed_result)
```

```
ds = c("chipframe", "genesets","pathprint.Hs.gs",
  "platform.thresholds","pluripotents.frame")
data(list = ds)
```
# extract GEO.fingerprint.matrix and GEO.metadata.matrix

#### <span id="page-10-0"></span>genesets and the set of the set of the set of the set of the set of the set of the set of the set of the set of the set of the set of the set of the set of the set of the set of the set of the set of the set of the set of

```
GEO.fingerprint.matrix = assays(result)$fingerprint
GEO.metadata.matrix = colData(result)
# The chip used was the Affymetrix Human Genome U95 Version 2 Array
# The correspending GEO ID is GPL8300
# Extract portion of the expression matrix and process fingerprints
ALL.First5.fingerprint<-exprs2fingerprint(exprs = ALL[1:5],
    platform = "GPL8300",
    species = "human",
    progressBar = TRUE
)
head(ALL.First5.fingerprint)
```
genesets *Names of genesets used in pathprint*

### Description

An index to the genesets used in pathprint for each species, referenced by common and latin name

#### Usage

genesets

# References

Altschuler, G. M., O. Hofmann, I. Kalatskaya, R. Payne, S. J. Ho Sui, U. Saxena, A. V. Krivtsov, S. A. Armstrong, T. Cai, L. Stein and W. A. Hide (2013). "Pathprinting: An integrative approach to understand the functional basis of disease." Genome Med 5(7): 68.

## Examples

data("genesets") genesets

pathprint *Pathway fingerprinting for analysis of gene expression arrays*

# Description

Algorithms to convert a gene expression array provided as an expression table to a 'pathway fingerprint'. The pathway fingerprint provides an unbiased, consistent annotation of expression data as a molecular phenotype, represented by activation status in 633 pathways. This is a vector of discrete ternary scores to represent high (1), low(-1) or insignificant (0) expression in a suite of pathways. Systematic definition of these functional relationships provides a tool for searching a pathway activation map of gene expression spanning species and technologies.

#### Details

#### <span id="page-11-0"></span>12 pathprint

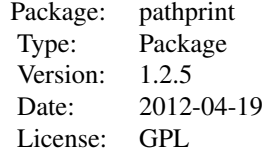

# Author(s)

Gabriel Altschuler Maintainer: Sokratis Kariotis <s.kariotis@sheffield.ac.uk>

# References

Altschuler, G. M., O. Hofmann, I. Kalatskaya, R. Payne, S. J. Ho Sui, U. Saxena, A. V. Krivtsov, S. A. Armstrong, T. Cai, L. Stein and W. A. Hide (2013). "Pathprinting: An integrative approach to understand the functional basis of disease." Genome Med 5(7): 68.

# See Also

[exprs2fingerprint](#page-8-1), [consensusFingerprint](#page-3-1), [consensusDistance](#page-2-1)

#### Examples

require(pathprintGEOData)

```
# Use fingerprints to analyze the ALL dataset
require(ALL)
data(ALL)
annotation(ALL)
library(SummarizedExperiment)
# load the data
data(compressed_result)
ds = c("chipframe", "genesets","pathprint.Hs.gs",
  "platform.thresholds","pluripotents.frame")
data(list = ds)# extract GEO.fingerprint.matrix and GEO.metadata.matrix
GEO.fingerprint.matrix = assays(result)$fingerprint
GEO.metadata.matrix = colData(result)
# The chip used was the Affymetrix Human Genome U95 Version 2 Array
# The correspending GEO ID is GPL8300
# Extract portion of the expression matrix
ALL.exprs<-exprs(ALL)
ALL.exprs.sub<-ALL.exprs[,1:5]
# Process fingerprints
ALL.fingerprint<-exprs2fingerprint(exprs = ALL.exprs.sub,
```

```
pathprint.Ce.gs 13
```

```
species = "human",
progressBar = TRUE
)
head(ALL.fingerprint)
####
# Construct consensus fingerprint based on pluripotent records
# Use this consensus to find similar arrays
pluripotent.consensus<-consensusFingerprint(
GEO.fingerprint.matrix[,pluripotents.frame$GSM], threshold=0.9)
# calculate distance from the pluripotent consensus
geo.pluripotentDistance<-consensusDistance(
pluripotent.consensus, GEO.fingerprint.matrix)
# plot histograms
par(mfcol = c(2,1), mar = c(0, 4, 4, 2))geo.pluripotentDistance.hist<-hist(geo.pluripotentDistance[,"distance"],
nclass = 50, xlim = c(0,1), main = "Distance from pluripotent consensus")
par(max = c(7, 4, 4, 2))hist(geo.pluripotentDistance[pluripotents.frame$GSM, "distance"],
breaks = geo.pluripotentDistance.hist$breaks, xlim = c(0,1),
main = "", xlab = "above: all GEO, below: pluripotent samples")
# annotate top 100 matches not in original seed with metadata
geo.pluripotentDistance.noSeed<-geo.pluripotentDistance[
!(rownames(geo.pluripotentDistance) %in% pluripotents.frame$GSM),
]
top.noSeed.meta<-GEO.metadata.matrix[
match(head(rownames(geo.pluripotentDistance.noSeed), 1000),
GEO.metadata.matrix$GSM),
]
# head(top.noSeed.meta[,c("GSM", "GPL", "Source")],10)
```
pathprint.Ce.gs *Pathprint genesets - C. elegans*

## Description

Pathways and genesets used by pathprint for *C. elegans* arrays, referenced by Entrez Gene ID

# Usage

pathprint.Ce.gs

## Details

Gene sets were inferred by homology from the human genesets, pathprint. Hs.gs, using the HomoloGene database, <www.ncbi.nlm.nih.gov/homologene>

#### Source

O. Hofmann

#### References

Sayers et al. Database resources of the National Center for Biotechnology Information. Nucleic Acids Research (2011) vol. 39 (Database issue) pp. D38-51 Altschuler, G. M., O. Hofmann, I. Kalatskaya, R. Payne, S. J. Ho Sui, U. Saxena, A. V. Krivtsov, S.

A. Armstrong, T. Cai, L. Stein and W. A. Hide (2013). "Pathprinting: An integrative approach to understand the functional basis of disease." Genome Med 5(7): 68.

## Examples

```
data("pathprint.Ce.gs")
pathprint.Ce.gs[grep("ZN175_7728", names(pathprint.Ce.gs))]
```
pathprint.Dm.gs *Pathprint genesets - D. melanogaster*

# Description

Pathways and genesets used by pathprint for *D. melanogaster* arrays, referenced by Entrez Gene ID

#### Usage

pathprint.Dm.gs

# Details

Gene sets were inferred by homology from the human genesets, pathprint. Hs.gs, using the HomoloGene database, <www.ncbi.nlm.nih.gov/homologene>

#### Source

O. Hofmann

#### References

Sayers et al. Database resources of the National Center for Biotechnology Information. Nucleic Acids Research (2011) vol. 39 (Database issue) pp. D38-51

Altschuler, G. M., O. Hofmann, I. Kalatskaya, R. Payne, S. J. Ho Sui, U. Saxena, A. V. Krivtsov, S. A. Armstrong, T. Cai, L. Stein and W. A. Hide (2013). "Pathprinting: An integrative approach to understand the functional basis of disease." Genome Med 5(7): 68.

```
data("pathprint.Dm.gs")
pathprint.Dm.gs[grep("ZN175_7728", names(pathprint.Dm.gs))]
```
<span id="page-13-0"></span>

<span id="page-14-0"></span>pathprint.Dr.gs *Pathprint genesets - D. rerio*

#### Description

Pathways and genesets used by pathprint for *D. rerio* arrays, referenced by Entrez Gene ID

#### Usage

pathprint.Dr.gs

### Details

Gene sets were inferred by homology from the human genesets, pathprint. Hs.gs, using the HomoloGene database, <www.ncbi.nlm.nih.gov/homologene>

# Source

O. Hofmann

# References

Sayers et al. Database resources of the National Center for Biotechnology Information. Nucleic Acids Research (2011) vol. 39 (Database issue) pp. D38-51

Altschuler, G. M., O. Hofmann, I. Kalatskaya, R. Payne, S. J. Ho Sui, U. Saxena, A. V. Krivtsov, S. A. Armstrong, T. Cai, L. Stein and W. A. Hide (2013). "Pathprinting: An integrative approach to understand the functional basis of disease." Genome Med 5(7): 68.

# Examples

```
data("pathprint.Dr.gs")
pathprint.Dr.gs[grep("ZN175_7728", names(pathprint.Dr.gs))]
```
<span id="page-14-1"></span>pathprint.Hs.gs *Pathprint genesets - H. sapiens*

# Description

Pathways and genesets used by pathprint for *H.sapiens* arrays, referenced by Entrez Gene ID

# Usage

pathprint.Hs.gs

## Source

O. Hofmann

## References

Altschuler, G. M., O. Hofmann, I. Kalatskaya, R. Payne, S. J. Ho Sui, U. Saxena, A. V. Krivtsov, S. A. Armstrong, T. Cai, L. Stein and W. A. Hide (2013). "Pathprinting: An integrative approach to understand the functional basis of disease." Genome Med 5(7): 68.

# Examples

```
data("pathprint.Hs.gs")
pathprint.Hs.gs[grep("ZN175_7728", names(pathprint.Hs.gs))]
```
pathprint.Mm.gs *Pathprint genesets - M. musculus*

# Description

Pathways and genesets used by pathprint for *M. musculus arrays*, referenced by Entrez Gene ID

# Usage

pathprint.Mm.gs

# Details

Gene sets were inferred by homology from the human genesets, [pathprint.Hs.gs](#page-14-1), using the HomoloGene database, <www.ncbi.nlm.nih.gov/homologene>

#### Source

O. Hofmann

## References

Sayers et al. Database resources of the National Center for Biotechnology Information. Nucleic Acids Research (2011) vol. 39 (Database issue) pp. D38-51

Altschuler, G. M., O. Hofmann, I. Kalatskaya, R. Payne, S. J. Ho Sui, U. Saxena, A. V. Krivtsov, S. A. Armstrong, T. Cai, L. Stein and W. A. Hide (2013). "Pathprinting: An integrative approach to understand the functional basis of disease." Genome Med 5(7): 68.

```
data("pathprint.Mm.gs")
pathprint.Mm.gs[grep("ZN175_7728", names(pathprint.Mm.gs))]
```
<span id="page-15-0"></span>

<span id="page-16-0"></span>pathprint.Rn.gs *Pathprint genesets - R. norvegicus*

#### Description

Pathways and genesets used by pathprint for *R. norvegicus* arrays, referenced by Entrez Gene ID

# Usage

pathprint.Rn.gs

# Details

Gene sets were inferred by homology from the human genesets, pathprint. Hs.gs, using the HomoloGene database, <www.ncbi.nlm.nih.gov/homologene>

# Source

O. Hofmann

## References

Sayers et al. Database resources of the National Center for Biotechnology Information. Nucleic Acids Research (2011) vol. 39 (Database issue) pp. D38-51

Altschuler, G. M., O. Hofmann, I. Kalatskaya, R. Payne, S. J. Ho Sui, U. Saxena, A. V. Krivtsov, S. A. Armstrong, T. Cai, L. Stein and W. A. Hide (2013). "Pathprinting: An integrative approach to understand the functional basis of disease." Genome Med 5(7): 68.

# Examples

data("pathprint.Rn.gs") pathprint.Rn.gs[grep("ZN175\_7728", names(pathprint.Rn.gs))]

<span id="page-16-1"></span>platform.thresholds *Pathway fingerprint threshold values*

#### Description

Ternary threshold values for conversion of continuous geneset enrichment scores to discrete Pathway Fingerprint scores - high (1), mid (0), low (-1) for each geneset and platform covered by the Pathway Fingerprint.

# Usage

platform.thresholds

# References

Altschuler, G. M., O. Hofmann, I. Kalatskaya, R. Payne, S. J. Ho Sui, U. Saxena, A. V. Krivtsov, S. A. Armstrong, T. Cai, L. Stein and W. A. Hide (2013). "Pathprinting: An integrative approach to understand the functional basis of disease." Genome Med 5(7): 68.

# Examples

```
require(pathprintGEOData)
library(SummarizedExperiment)
```

```
# load the data
data(compressed_result)
data("platform.thresholds")
```

```
# extract GEO.fingerprint.matrix and GEO.metadata.matrix
GEO.fingerprint.matrix = assays(result)$fingerprint
GEO.metadata.matrix = colData(result)
head(platform.thresholds[[1]])
```
pluripotents.frame *Manually curated list of pluripotent arrays*

## Description

A manually compiled list of pluripotent arrays (induced pluripotent cells and embryonic stem cells) together with their GEO IDs and descriptions

#### Usage

pluripotents.frame

# Format

A data frame with 278 observations on the following 5 variables.

GSM GEO sample ID

GSE GEO series ID

GPL GEO platform ID

source GEO description - Source

Characteristics GEO description - Characteristic

# Source

<http://www.ncbi.nlm.nih.gov/geo/>

# References

Altschuler, G. M., O. Hofmann, I. Kalatskaya, R. Payne, S. J. Ho Sui, U. Saxena, A. V. Krivtsov, S. A. Armstrong, T. Cai, L. Stein and W. A. Hide (2013). "Pathprinting: An integrative approach to understand the functional basis of disease." Genome Med 5(7): 68.

# See Also

[consensusDistance](#page-2-1), [consensusFingerprint](#page-3-1)

<span id="page-17-0"></span>

#### <span id="page-18-0"></span>single.chip.enrichment 19

## Examples

```
require(pathprintGEOData)
library(SummarizedExperiment)
# load the data
data(compressed_result)
ds = c("chipframe", "genesets","pathprint.Hs.gs",
  "platform.thresholds","pluripotents.frame")
data(list = ds)# extract GEO.fingerprint.matrix and GEO.metadata.matrix
GEO.fingerprint.matrix = assays(result)$fingerprint
GEO.metadata.matrix = colData(result)
head(pluripotents.frame)
# Use pathway fingerprints to search for
# additional pluripotent arrays across GEO
# create consensus pluripotent fingerprint
pluripotent.consensus<-consensusFingerprint(
GEO.fingerprint.matrix[,pluripotents.frame$GSM], threshold=0.9)
# calculate distance from the pluripotent consensus
geo.pluripotentDistance<-consensusDistance(
pluripotent.consensus, GEO.fingerprint.matrix)
# plot histograms
par(mfcol = c(2,1), mar = c(0, 4, 4, 2))
geo.pluripotentDistance.hist<-hist(geo.pluripotentDistance[,"distance"],
nclass = 50, xlim = c(0,1), main = "Distance from pluripotent consensus")
par(max = c(7, 4, 4, 2))hist(geo.pluripotentDistance[pluripotents.frame$GSM, "distance"],
breaks = geo.pluripotentDistance.hist$breaks, xlim = c(0,1),
main = "", xlab = "above: all GEO, below: pluripotent samples")
# annotate top 100 matches not in original seed with metadata
geo.pluripotentDistance.noSeed<-geo.pluripotentDistance[
!(rownames(geo.pluripotentDistance) %in% pluripotents.frame$GSM),
]
top.noSeed.meta<-GEO.metadata.matrix[
match(head(rownames(geo.pluripotentDistance.noSeed), 1000),
GEO.metadata.matrix$GSM),
]
# head(top.noSeed.meta[,c("GSM", "GPL", "Source")],10)
```
#### <span id="page-18-1"></span>single.chip.enrichment

*Calculate enrichment of a list of genesets in an array*

# Description

Function to assess enrichment of gene sets in an array or matrix of arrays using various summary statistics

# Usage

```
single.chip.enrichment(exprs,
geneset,
transformation = "rank",
statistic = "mean",
normalizedScore = FALSE,
progressBar = TRUE)
```
# Arguments

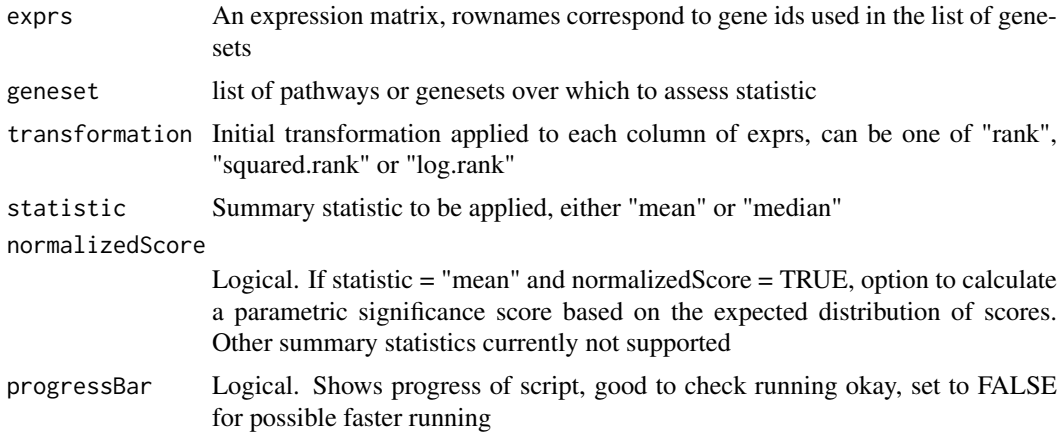

# Details

This is the worker function for exprs2fingerprint, in conjuction with an exprs based on Entrez Gene IDs and the standard pathprint genesets e.g. [pathprint.Hs.gs](#page-14-1). The (un-normalized) results are passed onto thresholdFingerprint to produce the Pathway Fingerprint scores

### Value

Matrix containing pathway enrichment scores for each sample in the exprs input matrix. Rownames are genesets and colnames are the columns of the exprs matrix.

## Author(s)

Gabriel Altschuler

# References

Altschuler, G. M., O. Hofmann, I. Kalatskaya, R. Payne, S. J. Ho Sui, U. Saxena, A. V. Krivtsov, S. A. Armstrong, T. Cai, L. Stein and W. A. Hide (2013). "Pathprinting: An integrative approach to understand the functional basis of disease." Genome Med 5(7): 68.

# See Also

[exprs2fingerprint](#page-8-1)

<span id="page-19-0"></span>

#### single.chip.enrichment 21

```
require(pathprintGEOData)
library(SummarizedExperiment)
# load the data
data(compressed_result)
# Compare continuous pathway enrichment values to Pathway Fingerprint scores
# Use ALL dataset as an example
require(ALL)
data(ALL)
annotation(ALL)
ds = c("chipframe","pathprint.Hs.gs","genesets","platform.thresholds")
data(list = ds)# The chip used was the Affymetrix Human Genome U95 Version 2 Array
# The correspending GEO ID is GPL8300
# Analyze patients with ALL1/AF4 and BCR/ABL translocations
ALL.eset <- ALL[, ALL$mol.biol %in% c("BCR/ABL", "ALL1/AF4")]
ALL.exprs<-exprs(ALL.eset)
patient.type<-as.character(ALL$mol.biol[
ALL$mol.biol %in% c("BCR/ABL", "ALL1/AF4")])
# Process fingerprints
ALL.fingerprint<-exprs2fingerprint(exprs = ALL.exprs,
platform = "GPL8300",
species = "human",
progressBar = TRUE
)
color.map <- function(mol.biol) {
if (mol.biol=="ALL1/AF4") "#00FF00" else "#FF00FF"
}
patientcolors <- sapply(ALL$mol.biol[
ALL$mol.biol %in% c("BCR/ABL", "ALL1/AF4")],
function(x){
if (x == "ALL1/AF4") "#00FF00" else "#FF00FF"
})
# define list of differentially activated pathways between the two groups
signif.pathways<-diffPathways(ALL.fingerprint,
fac = patient.type,
threshold = 0.6)
# draw heatmap
heatmap(ALL.fingerprint[signif.pathways,],
ColSideColors = patientcolors,
col = c("blue", "white", "red"),
scale = "none", mar = c(10, 20),
```

```
cexRow = 0.75title(sub = "Pathways differentially activated in patients
 with ALL1/AF4 (green) and BCR/ABL(purple) translocations",
      cex.sub = 0.75)######
# Compare to continous values
ALL.exprs.entrez <- customCDFAnn(ALL.exprs, chipframe$GPL8300$ann)
ALL.enrichment <- single.chip.enrichment(exprs = ALL.exprs.entrez,
geneset = pathprint.Hs.gs,
transformation = "squared.rank",
statistic = "mean",
normalizedScore = FALSE,
progressBar = TRUE
\lambdaheatmap(ALL.enrichment[signif.pathways,],
ColSideColors = patientcolors,
col = colorRampPalette(c("blue", "white", "red"))(100),
scale = "row", mar = c(10, 20),
cexRow = 0.75title(sub = "Continuous pathway enrichment scores for patients
 with ALL1/AF4 (green) and BCR/ABL(purple) translocations",
      cex.sub = 0.75
```
<span id="page-21-1"></span>thresholdFingerprint *Apply threshold values to produce a Pathway Fingerprint*

# Description

Function to produce ternary threshold values, Pathway Fingerprint scores, from continuous geneset enrichment values. Returns ternary scores for each pathway, high (1), mid (0), low (-1)

#### Usage

thresholdFingerprint(SCE, platform)

#### Arguments

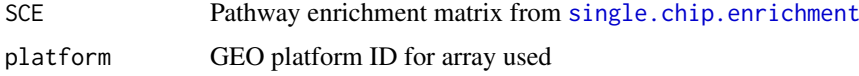

#### Details

The thresholds have been pre-calculated and optimized against a panel of tissue samples (see ref).

# Value

Matrix containing ternary scores for each sample in the SCE input matrix. Rownames are genesets and colnames are the columns of the SCE matrix.

#### <span id="page-22-0"></span>thresholdFingerprint 23

#### Author(s)

Gabriel Altshuler

# References

Altschuler, G. M., O. Hofmann, I. Kalatskaya, R. Payne, S. J. Ho Sui, U. Saxena, A. V. Krivtsov, S. A. Armstrong, T. Cai, L. Stein and W. A. Hide (2013). "Pathprinting: An integrative approach to understand the functional basis of disease." Genome Med 5(7): 68.

# See Also

[exprs2fingerprint](#page-8-1), [platform.thresholds](#page-16-1)

```
require(pathprintGEOData)
library(SummarizedExperiment)
# load the data
data(compressed_result)
# Comparing workflows
# 1. Pathway Fingerprint scores from exprs2fingerprint
# Use ALL dataset as an example
require(ALL)
data(ALL)
annotation(ALL)
ds = c("chipframe", "genesets","pathprint.Hs.gs",
  "platform.thresholds","pluripotents.frame")
data(list = ds)# extract GEO.fingerprint.matrix and GEO.metadata.matrix
GEO.fingerprint.matrix = assays(result)$fingerprint
GEO.metadata.matrix = colData(result)
# The chip used was the Affymetrix Human Genome U95 Version 2 Array
# The correspending GEO ID is GPL8300
# Analyze patients with ALL1/AF4 and BCR/ABL translocations
ALL.eset <- ALL[,1:5]
ALL.exprs<-exprs(ALL.eset)
# Process fingerprints
ALL.fingerprint<-exprs2fingerprint(exprs = ALL.exprs,
platform = "GPL8300",
species = "human",
progressBar = TRUE
)
# 2. Thresholded pathway enrichment values
# Annotate
ALL.exprs.entrez <- customCDFAnn(ALL.exprs, chipframe$GPL8300$ann)
```

```
# Pathway enrichment
ALL.enrichment <- single.chip.enrichment(exprs = ALL.exprs.entrez,
geneset = pathprint.Hs.gs,
transformation = "squared.rank",
statistic = "mean",
normalizedScore = FALSE,
progressBar = TRUE
\lambda# Threshold
ALL.enrichment.threshold <- thresholdFingerprint(
ALL.enrichment, "GPL8300")
# Compare 1. and 2.
all.equal(ALL.enrichment.threshold, ALL.fingerprint)
```
# <span id="page-24-0"></span>**Index**

```
∗Topic \textasciitildekwd1
    customCDFAnn, 6
    diffPathways, 7
    exprs2fingerprint, 9
    single.chip.enrichment, 19
    thresholdFingerprint, 22
∗Topic \textasciitildekwd2
    customCDFAnn, 6
    diffPathways, 7
    exprs2fingerprint, 9
    single.chip.enrichment, 19
    thresholdFingerprint, 22
∗Topic datasets
    chipframe, 2
    genesets, 11
    pathprint.Ce.gs, 13
    pathprint.Dm.gs, 14
    pathprint.Dr.gs, 15
    pathprint.Hs.gs, 15
    pathprint.Mm.gs, 16
    pathprint.Rn.gs, 17
    platform.thresholds, 17
    pluripotents.frame, 18
∗Topic package
    pathprint, 11
chipframe, 2, 7, 10
consensusDistance, 3, 5, 8, 12, 18
consensusFingerprint, 3, 4, 8, 10, 12, 18
customCDFAnn, 2, 6, 10
diffPathways, 7
exprs2fingerprint, 8, 9, 12, 20, 23
genesets, 11
GEO.fingerprint.matrix
        (exprs2fingerprint), 9
GEO.metadata.matrix
        (exprs2fingerprint), 9
Introduction to pathprint (pathprint),
        11
pathprint, 11
```
pathprint.Ce.gs, [13](#page-12-0) pathprint.Dm.gs, [14](#page-13-0) pathprint.Dr.gs, [15](#page-14-0) pathprint.Hs.gs, *[13](#page-12-0)[–15](#page-14-0)*, [15,](#page-14-0) *[16,](#page-15-0) [17](#page-16-0)*, *[20](#page-19-0)* pathprint.Mm.gs, [16](#page-15-0) pathprint.Rn.gs, [17](#page-16-0) platform.thresholds, [17,](#page-16-0) *[23](#page-22-0)* pluripotents.frame, [18](#page-17-0)

single.chip.enrichment, *[7](#page-6-0)*, *[10](#page-9-0)*, [19,](#page-18-0) *[22](#page-21-0)*

thresholdFingerprint, *[10](#page-9-0)*, [22](#page-21-0)